## **6287 ABK Bauabrechnung**

Basis von ABK-Bauabrechnung, dem Werkzeug für automationsunterstützte Bauabrechnung nach der ÖNORM B2114 und A 2063 (2009), ist das Abrechnungsleistungsverzeichnis, das im ersten Schritt dem Vertragsleistungsverzeichnis entspricht. Sämtliche Änderungen wie etwa Mengen- oder Preisänderungen, entfallene Leistungen, Zusatzleistungen, Nachträge, etc. werden im Abrechnungs-LV fortlaufend protokolliert. Dadurch entstehen unterschiedliche Abrechnungsstände, die jederzeit abrufbar sind. Leistungsnachweise werden über eine Mengenberechnung mit zugehörigem Formelkatalog erfasst oder mit Aufmassblättern eingespielt. Für geprüfte und freigegebene Leistungen werden Abschlagsrechnungen, Teilschluss- und Schlussrechnungen automatisch nach einer frei einstellbareren Rechenvorschrift erstellt.

## **Die Zielgruppe:**

Interessierte aus der Branche Bautechnik: Architekten, Technische Büros, Planer, Baumeister, Bauunternehmen, Baunebengewerbe

### **Die Voraussetzungen:**

PC- und Windows-Grundkenntnisse

## **Die Trainingsinhalte:**

- Anlage von Abrechnungszeiträumen und Preisperioden
- **Erfassung von Zusatzaufträgen**
- Erfassung und Korrektur von Ausmaßblättern
- Ausmaßblattverwaltung
- Leistungsübersicht, Kreuztabelle
- **Abschlagsrechnung**
- Teilschluss- und Schlussrechnung
- angehängte Regierechnung
- selbstständige Regierechnung
- nicht kumulierte (freie) Teilrechnung
- begleitende Abrechnungskontrolle

#### **Der Trainer/ Die Trainerin:**

Markus Habicher

## **Hinweis(e):**

Wenn die Software auf Ihrem PC noch nicht vorhanden ist, bekommen Sie vor Kursstart eine Demo-Version von uns übermittelt. Diese Demo-Version kann am Kurstag verwendet werden.

## **Live-Online-Kurs**

Lernen wie im Seminarraum – nur ohne Anreise und bequem von Zuhause oder von Ihrem Arbeitsplatz aus. Ein fixer Stundenplan gibt die Termine vor, Ihr Trainer unterrichtet Sie und Ihre Kollegen zu festgelegten Zeiten mit dem Videokonferenztool "Zoom". Wo immer Sie sich gerade aufhalten, über das Internet sind Sie live dabei, arbeiten aktiv mit und können sich jederzeit an der Kommunikation im virtuellen Lernraum beteiligen.

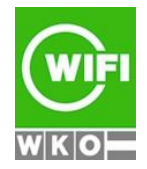

# **6287 ABK Bauabrechnung**

- Sie benötigen ein mit dem Internet verbundenes Endgerät, d. h. einen PC, ein Notebook, ein Tablet oder Smartphone sowie Lautsprecher oder Kopfhörer, optimaler Weise verwenden Sie jedoch ein Headset, um eine bessere Tonqualität zu erhalten und eine Webcam (extern oder im Gerät integriert), um sich via Video auszutauschen.
- Sie erhalten vor Ihrem Kurstermin Ihren Zugangs-Link zur Zoom-Videokonferenz. Um Ihre Teilnahme eindeutig zuordnen zu können, melden Sie sich bitte mit Ihrem Vor- UND Nachnamen an.

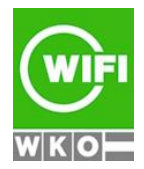